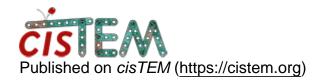

Home > Changing path to data

## **Changing path to data**

Thu, 02/15/2018 - 17:02 #1

Changing path to data

Hi,

Our cluster is undergoing some changes (merging with another larger cluster), and it's likely the path to my data will have to be changed.

Is there a way to change this in the database so that I can keep running jobs?

How are file names and paths kept in the database?

Axel

Fri, 02/16/2018 - 11:16

<u>#2</u>

timgrant

Hi Axel,

Hi Axel,

If the paths you are talking about are in the project folder (this will be the case for files generated by cisTEM), then you should be able to just move the project, open it, it will detect it has moved and ask you if you want to update the paths.

If the path is outside, then the only way to change it at the moment is to edit the database yourself. For example, if you want to change the path of all movies from one directory to another you can run:-

```
sqlite3 my_database.db "update movie_assets set
filename = replace(filename, old_path, new_path);"
```

Cheers,

Tim

## Log in or register to post comments

**Source URL:**<a href="https://cistem.org/changing-path-data?page=0">https://cistem.org/changing-path-data?page=0</a>